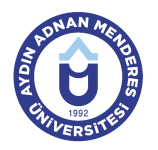

## **AYDIN ADNAN MENDERES UNIVERSITY COURSE INFORMATION FORM**

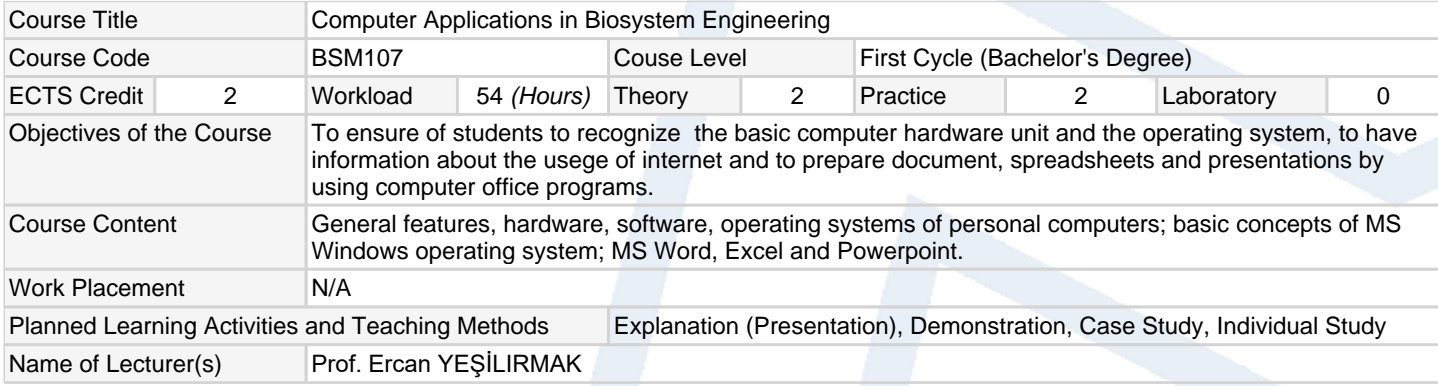

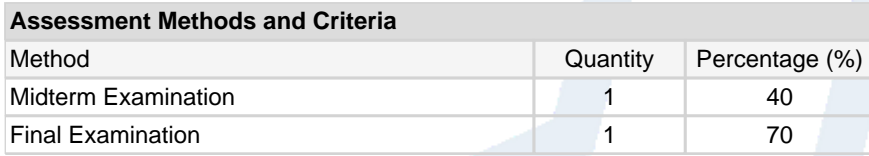

## **Recommended or Required Reading**

1

Sagman, S., 1999. Microsoft Office 2000 for Windows. Berkeley, Calif.: Peachpit Pres. Microsoft Windows XP, Microsoft Office XP

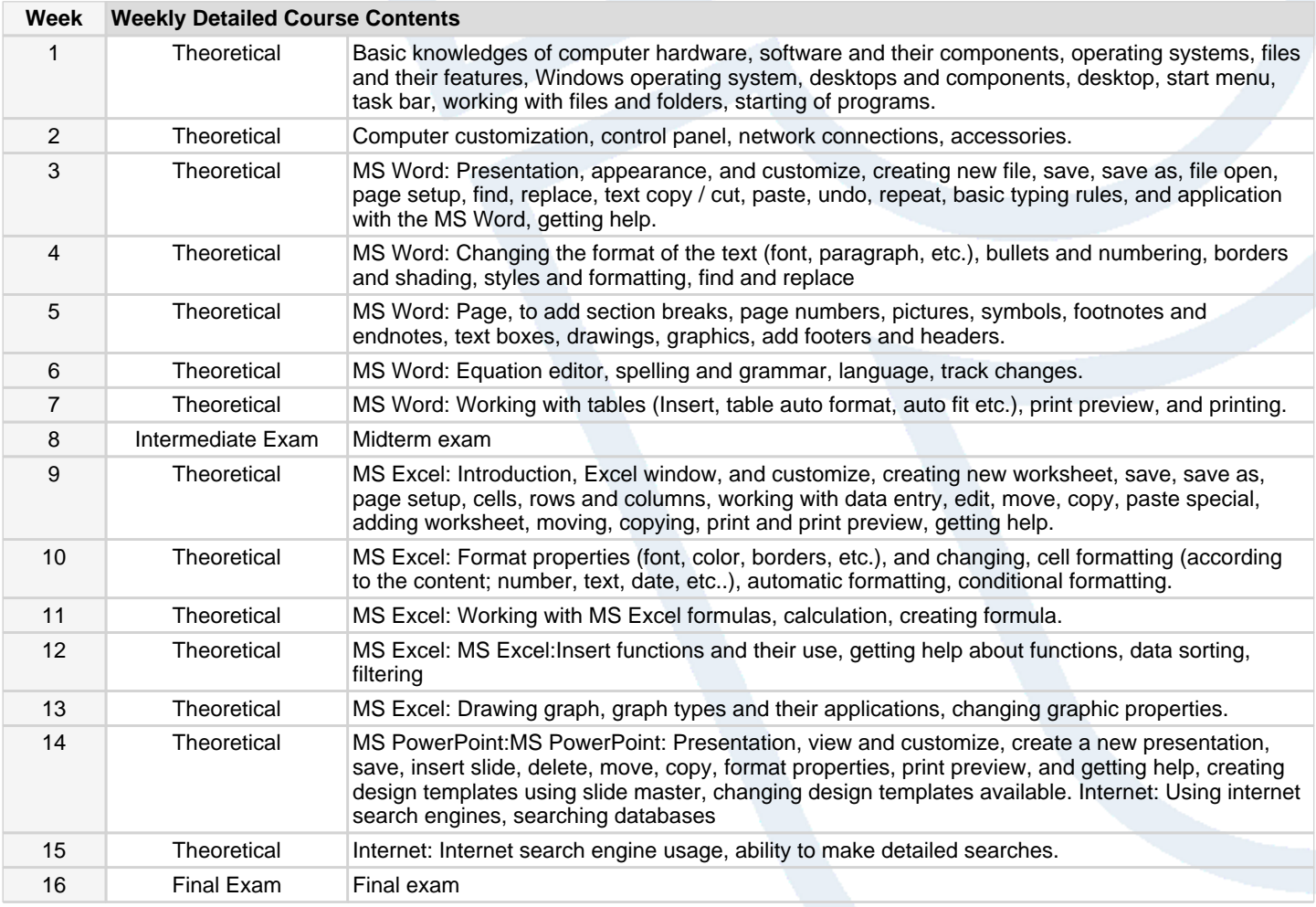

## **Workload Calculation**

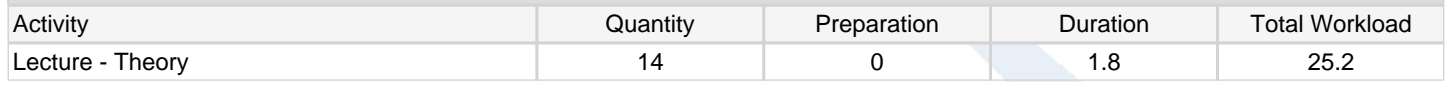

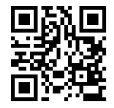

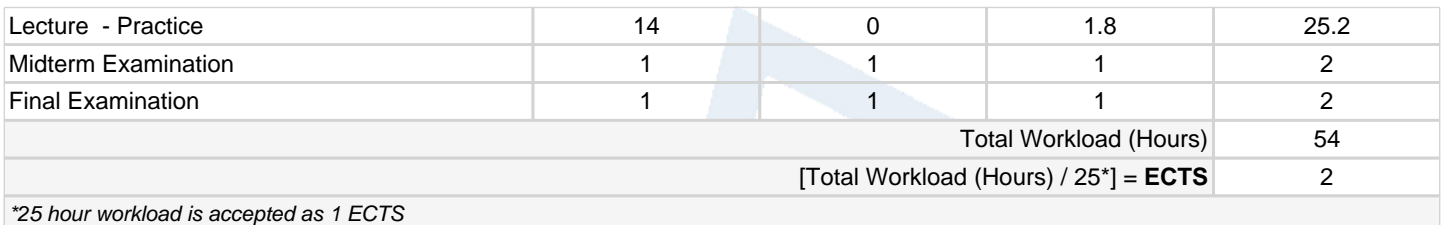

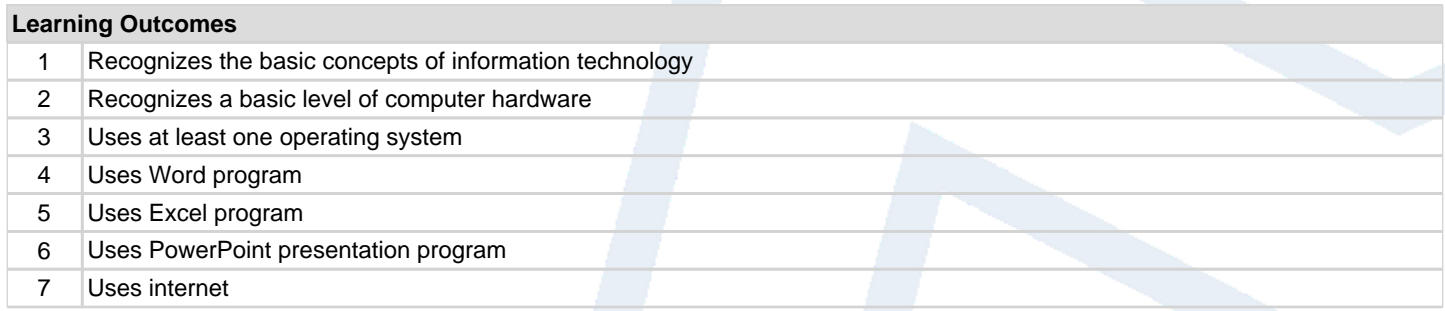

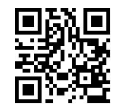